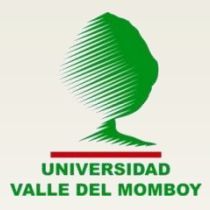

**Unidad 1.**

# Introducción a la Computación

**María Sofía Molina (2013)**

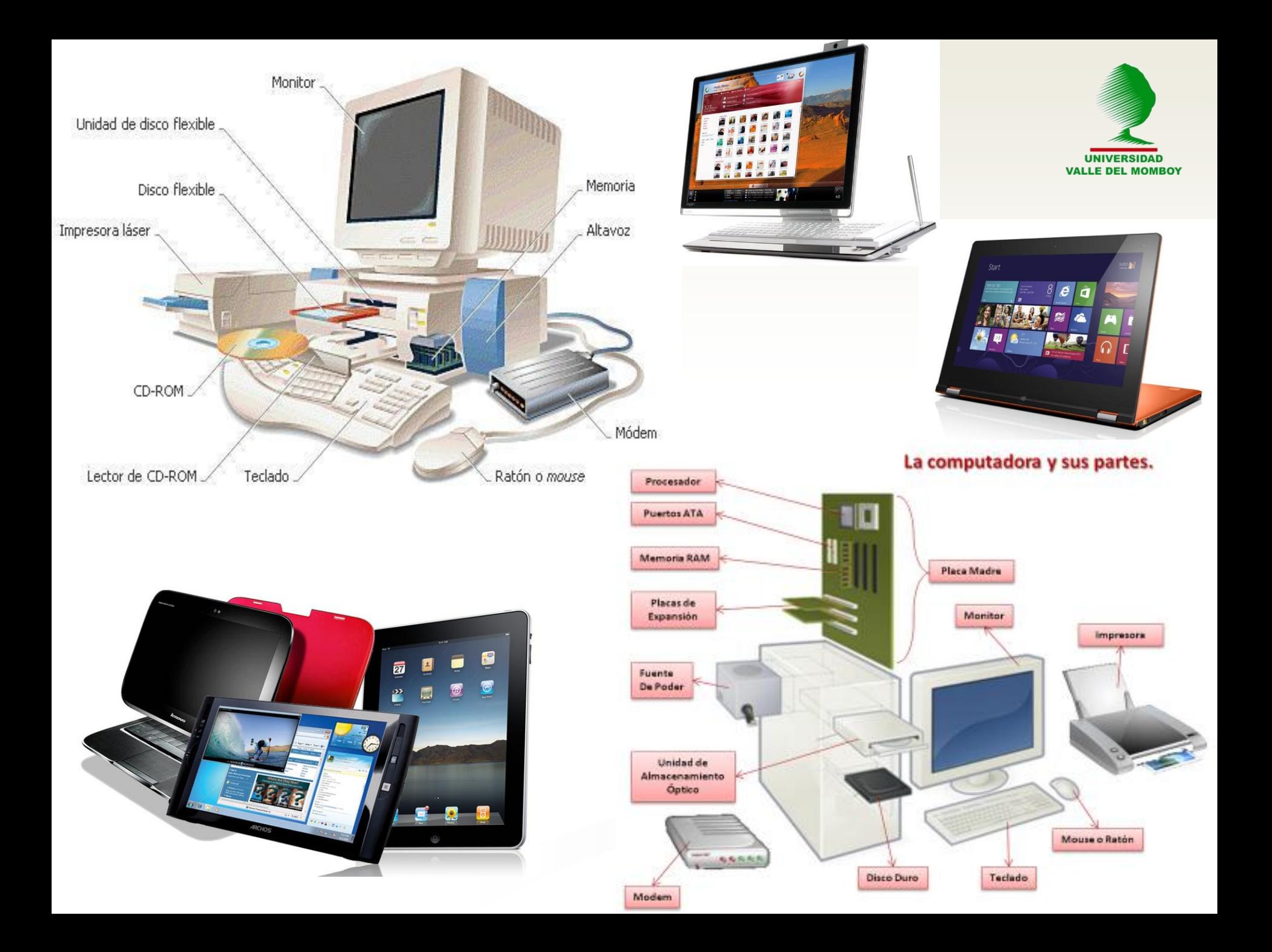

#### **COMPUTADORA**

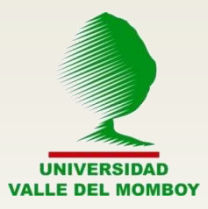

Una **computadora** o **computador** (del inglés *computer* y este del latín *computare* -calcular), también denominada **ordenador** (del francés *ordinateur*, y este del latín *ordinator*), es una máquina electrónica que recibe y procesa datos para convertirlos en información útil.

La **computadora**, ese equipo indispensable en la vida cotidiana de hoy en día que también se conoce por el nombre de **computador** u **ordenador**, es una máquina electrónica que permite procesar y acumular datos. El término proviene del latín **computare** ("calcular").

Es un sistema electrónico rápido y exacto que manipula símbolos o datos que están diseñados para aceptar datos de entrada, procesarlos y producir salidas (resultados) bajo la dirección de un programa de instrucciones almacenado en su memoria.

Computadora. Recuperado el 04 de mayo de 2013 de: <https://es.wikipedia.org/wiki/Computadora>

Computadora. Recuperado el 04 de mayo de 2013 de: [http://dcb.fi](http://dcb.fi-c.unam.mx/users/miguelegc/tutoriales/tutorialcd/concepto_de_computadora_uni1.htm)[c.unam.mx/users/miguelegc/tutoriales/tutorialcd/concepto\\_de\\_computadora\\_uni](http://dcb.fi-c.unam.mx/users/miguelegc/tutoriales/tutorialcd/concepto_de_computadora_uni1.htm) [1.htm](http://dcb.fi-c.unam.mx/users/miguelegc/tutoriales/tutorialcd/concepto_de_computadora_uni1.htm)

#### **INFORMÁTICA** = **INFOR**mación + auto**MÁTICA**

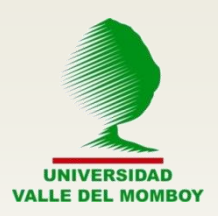

– **Información**: Conjunto de símbolos usados para representar magnitudes, hechos, objetos o ideas.

– **Computadora**: Máquina para procesar información.

#### **Proceso informático o computación**

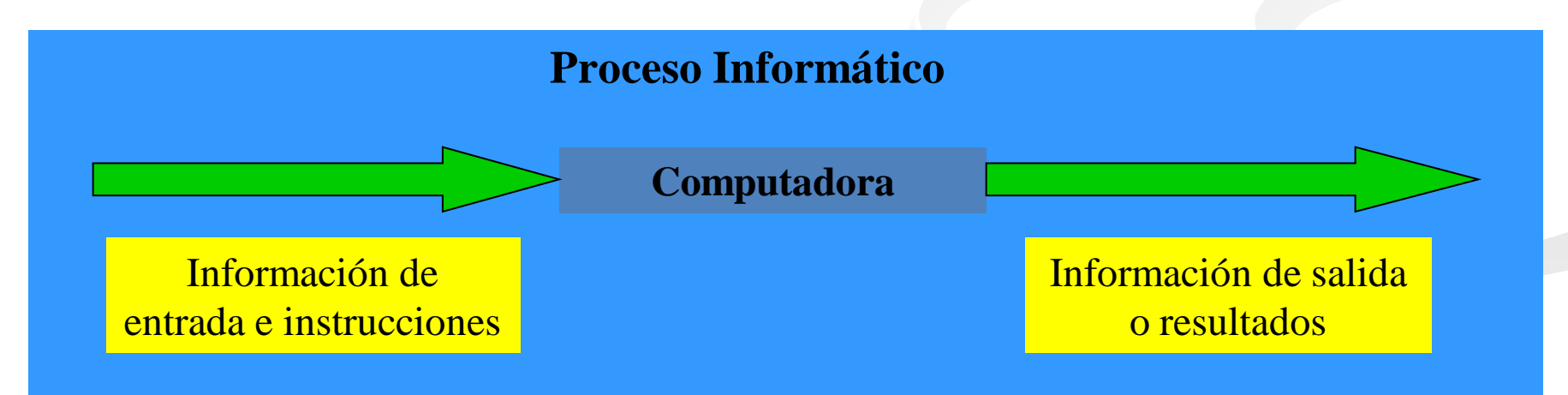

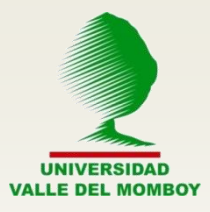

# **¿Quién inventó el Computador?**

Esta pregunta no tiene una respuesta sencilla. En realidad muchos inventores Contribuyeron al desarrollo del computador

A continuación se presentarán las herramientas de cálculo más importantes antecesoras a la computadora actual:

#### **El ABACO**

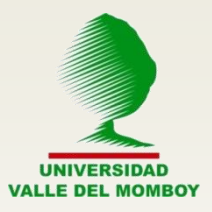

- Aunque no se conoce quién fue el inventor, se le atribuye parte de la creación a un instrumento que ya se conocía en el año 500 a. c., en Egipto.
- Denominado en Japón como Suan-pan, inventado en el año 4000 a 3000 a.C en China
- Es un dispositivo mecánico utilizado para conteo.
- Pueden realizarse las operaciones aritméticas básicas (adición, sustracción, multiplicación y división)
- Es la herramienta de cálculo más antigua que se conozca y actualmente todavía se emplea países asiáticos.
- Puede considerarse el primer dispositivo mecánico para calcular, pero no se le puede llamar computadora por carecer del elemento fundamental llamado programa.

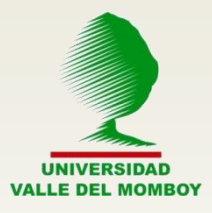

#### **Otros Inventos…**

• **Gilbert D' Aurillac** (Papa Silvestre II, 950-1003): Costruye un autómata de bronce que responde si/no a preguntas de índole religiosa y política.

• **Leonardo Da Vinci (1452-1519)** : concibe hacia el año 1500 la primera calculadora mecánica.

• **Wilhelm Schickard (1623) :** diseña una máquina capaz de realizar las cuatro operaciones básicas. El modelo fue destruido en un incendio y nunca llegaría a fabricarse. Para algunos se trata de la primera calculadora mecánica inventada por el hombre.

• **John Napier (1617)** : desarrolla los vástagos de Napier, formados por un conjunto de piezas con números grabados en ellas, que podían ser usadas para multiplicar, dividir y extraer raíces.

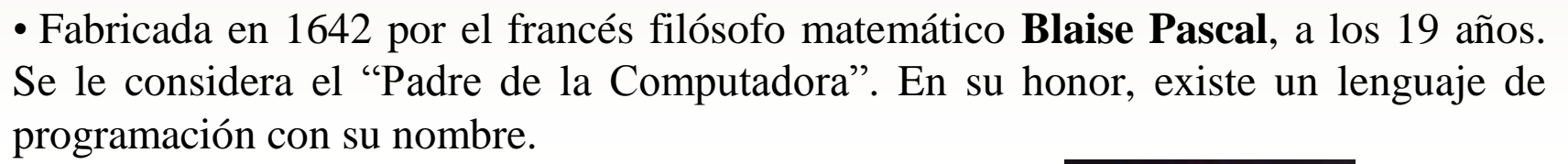

- El principio básico de esta máquina calculadora se usa todavía en nuestros días en algunos pluviómetros y cuentakilómetros.
- •Sólo el mismo Pascal era capaz de arreglarla.
- •Se considera el primer antecedente de tecnofobia, puesto que los matemáticos de la época se opusieron a ella, ante la eventualidad de que sus trabajos empezaran a no ser necesarios.

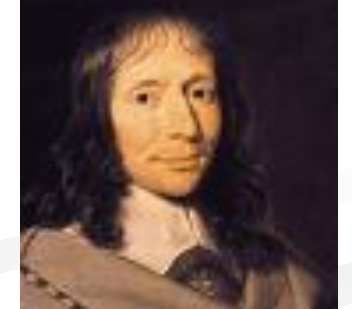

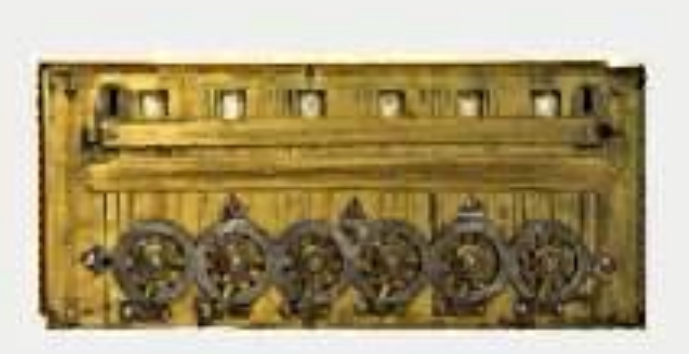

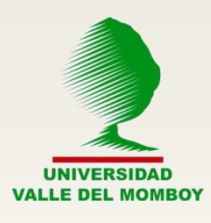

#### **La Pascalina**

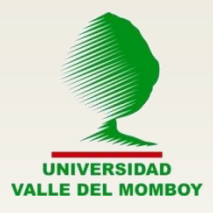

# **Calculadora Universal**

• **Gottfried Leibniz** (1646-1716), filósofo y matemático alemán desarrolló en 1694 una máquina multiplicadora.

•Esta máquina era mucho más avanzada que la que había inventado Pascal y a la que llamó "**calculadora secuencial**".

• Esta máquina efectuaba adiciones, sustracciones, multiplicaciones, divisiones y evaluaba raíces cuadradas.

•Demostró las ventajas de utilizar el sistema binario en lugar del decimal en las computadoras mecánicas.

•Se le acredita el haber comenzado el estudio formal de la lógica, base de la programación y de la operación de las computadoras.

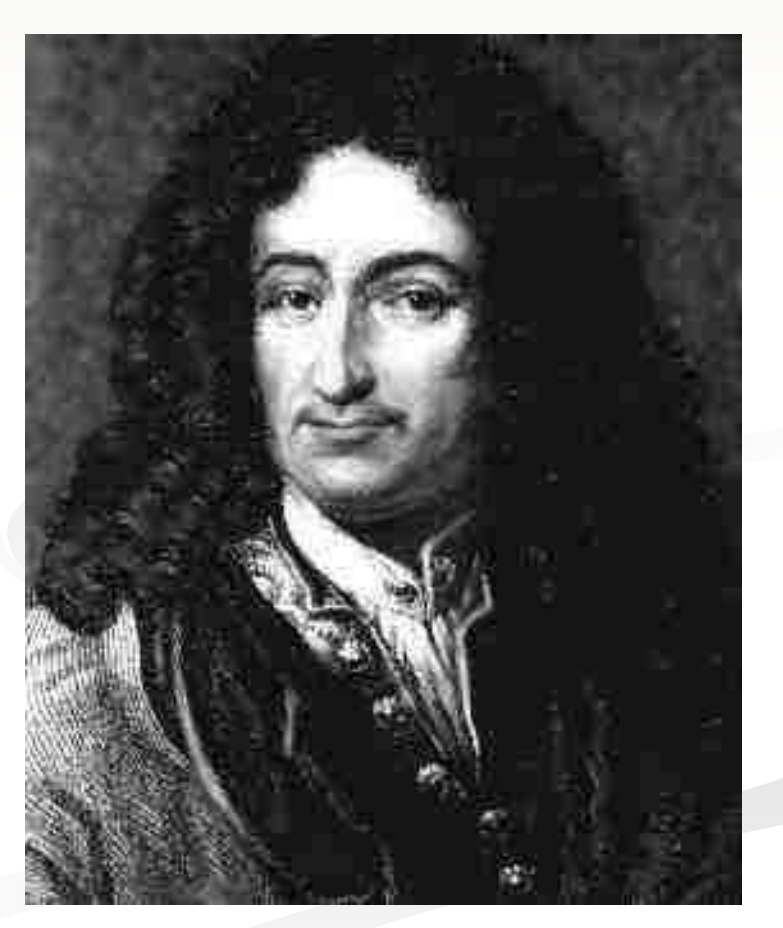

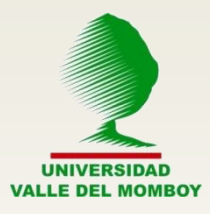

#### **Tarjetas Perforadas**

• **Basile Bouchon :** utilizó hacia 1725 , papel perforado en un telar para definir el patrón que se producía sobre la ropa.

• **Jean Baptise Falcón** : en 1728 junto con Basile Bouchon produjo un telar mejorado, que en vez de utilizar el papel perforado, usaba una secuencia de tarjetas. Se comenzaba a controlar una máquina con instrucciones codificadas.

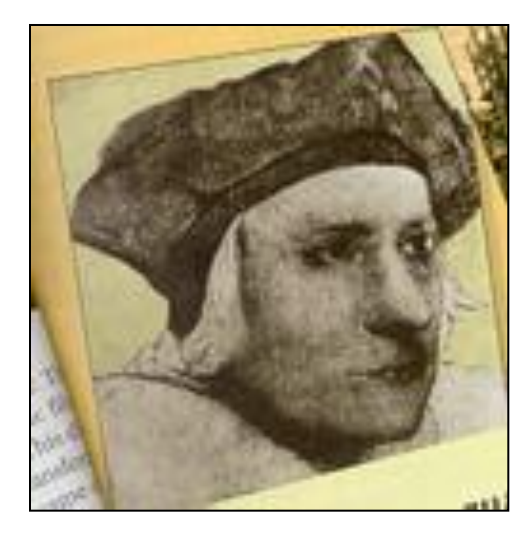

• **Joseph Marie Jacquard (1752- 1871):** en 1801 perfecciona la primera máquina que utiliza tarjetas perforadas; ésta era un telar, que podía tejer automáticamente diseños complejos, de acuerdo a un conjunto de instrucciones codificadas en las tarjetas perforada. Este invento años más tarde fue empleado para permitir a los computadores almacenar y leer datos.

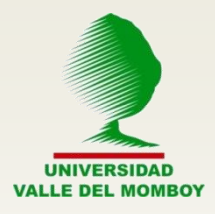

# **Maquina Diferencial**

- **Charles Babbage** matemático e ingeniero británico.
- Su trabajo se desarrolló, principalmente, en lo que hoy se conoce como "investigación de operaciones".
- Desarrolla tablas actuariales tan exactas que aún hoy en día, las compañías de seguros las usan.
- Corrigió los errores que tenían las tablas de logaritmos.
- Elaboró varias tablas astronómicas e inclusive inventó el primer cuenta kilómetros de la historia.
- **E**n 1822 empezó a diseñar "**la máquina analítica**" (1833).
- Esta máquina supero exitosamente todo lo que se había inventado hasta entonces, en ella se combinaban las operaciones aritméticas básicas con procesos de decisión.
- La máquina tenía una unidad de entrada y otra de salida, usando la idea de las tarjetas perforadas.

• Esta máquina era, en esencia, una computadora de aplicación general, por lo que Babbage es considerado el precursor de la computadora.

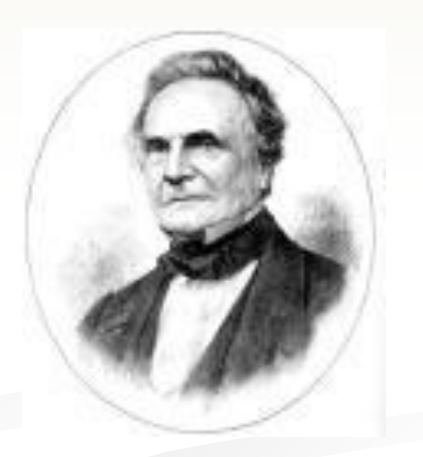

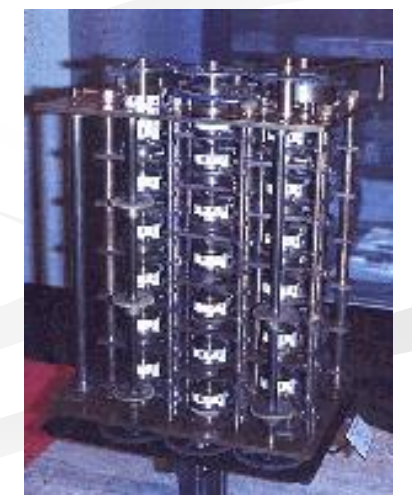

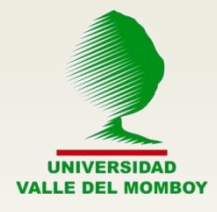

•**Ada Augusta Byron** colabora en la concepción de la máquina analítica de Babbage.

•Una de sus geniales ideas fue la de que un cálculo grande podía contener muchas repeticiones de la misma secuencia de instrucciones. Luego, usando un salto condicional sería posible preparar solamente un juego de tarjetas para las instrucciones recurrentes.

•Así describió lo que nosotros ahora llamamos un "bucle" y una "subrutina".

•Ada diseñó por sí misa un programa para la máquina de Babbage que calculaba los números de Bernoulli. Éste es el primer programa de computadora que se reconoce. •Es reconocida y respetada como la primera programadora de Computadoras de la historia, y en honor de quien se puso el nombre de [Ada](http://www-etsi2.ugr.es/alumnos/mlii/Lenguajes.htm) al conocido lenguaje de programación

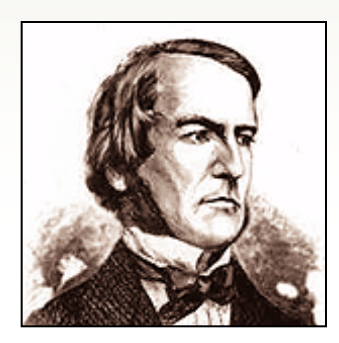

**George Boole:** desarrolló en 1847 un nuevo tipo de álgebra (álgebra de Boole) e inició los estudios de lógica simbólica. Esta teoría de la lógica es la base del desarrollo de los circuitos de conmutación tan importantes en telefonía y en el diseño de las computadoras electrónicas.

#### **Burroughs** (EEUU, 1855**-**1898).

•Terminó de construir su primera sumadora en 1885, pero la máquina no lograba hacer los cálculos con velocidad.

- •En 1886 fundó la compañía American Arithmometer.
- •En 1888 logró perfeccionar su sumadora y patentarla.
- •En 1892 la máquina comenzó a producirse en serie y muchos bancos y compañías contables la compraron.

•En 1905, el nombre de su compañía se cambió al de Burroughs Adding Machine Company. Por muchas décadas más fue la compañía más importante en diseño y venta de máquinas sumadoras.

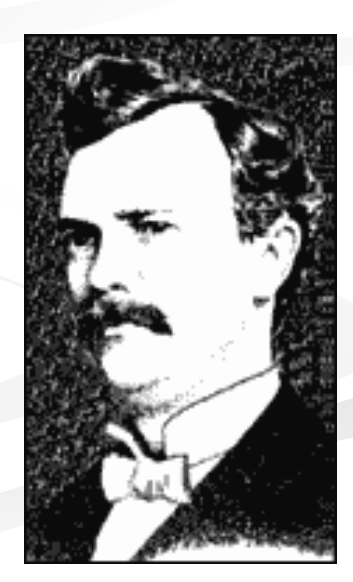

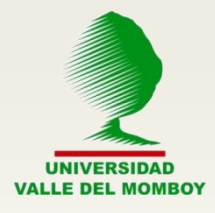

**Herman Hollerith:** especialista en estadística.

• Creó la **máquina tabuladora** (1887) para realizar el procesamiento de datos del censo de los Estados Unidos.

• Conteos que demoraban normalmente 9 años pasan a ser realizados en tan solo 2 años.

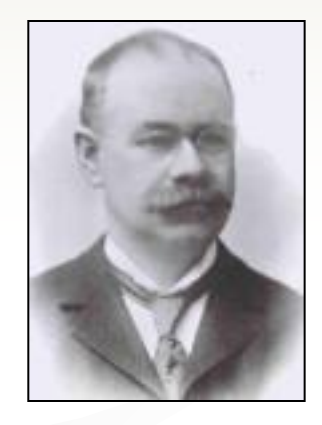

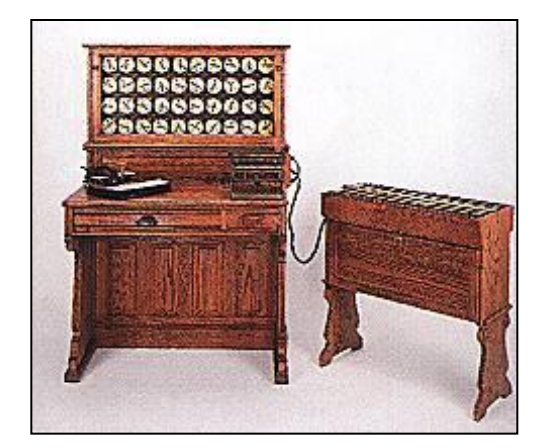

**Hollerith** además crea la empresa 'Tabulating Machine Company (1896)' que más tarde se fusionó con otras tres compañías y formaron **'Internacional Business Machines Corporation (IBM)'**.

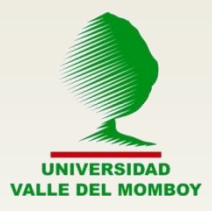

**Von Neumann:** En 1946, en colaboración con Arthur W. Burks y Herman H. Goldstine, escribió "*Preliminary Discussion of the Logical Design of an Electronic Computing Instrument".* Las ideas contenidas en este artículo, dan forma a la Arquitectura Von Neumann, base para la construcción de todos los computadores hasta el momento.

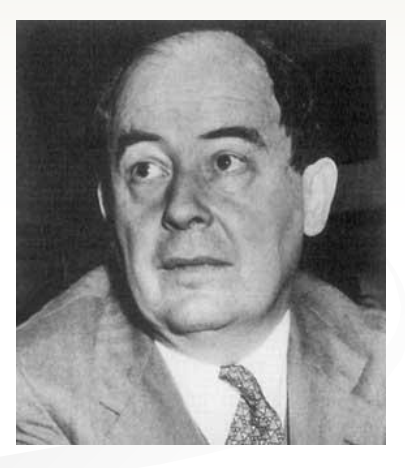

•El concepto central consiste en almacenar programas y datos, en el mismo medio (memoria).

•Transforma la ENIAC en una máquina programable por el usuario a través del almacenamiento de programas.

•Diseñó la EDVAC, acrónimo de Electronic Discrete Variable Automatic Computer, que fue la primera máquina en usar cintas magnéticas.

•Fue el primero en usar la aritmética binaria en una computadora electrónica.

•Además la Máquina de Von Neumann crea el concepto de la Unidad de control.

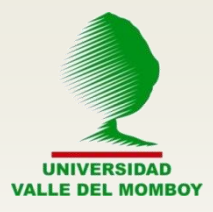

**Alan Turing: G**ran matemático, lógico y teórico de la computación. En 1936, publicó el artículo "*On computable numbers*", que estableció las bases teóricas para la computación moderna.

En él describió lo que después se llamó la "Máquina de Turing": un dispositivo teórico que leía instrucciones de una cinta de papel perforada y ejecutaba todas las operaciones de una computadora. El artículo también fijó los límites de las ciencias de la computación al demostrar que existen problemas que ningún tipo de computadora podrá resolver. En 1938 construyó "Colossus", una máquina cuyo propósito era descifrar el código secreto militar alemán y que fue terminada en 1943. En la actualidad se le considera la primera computadora digital electrónica.

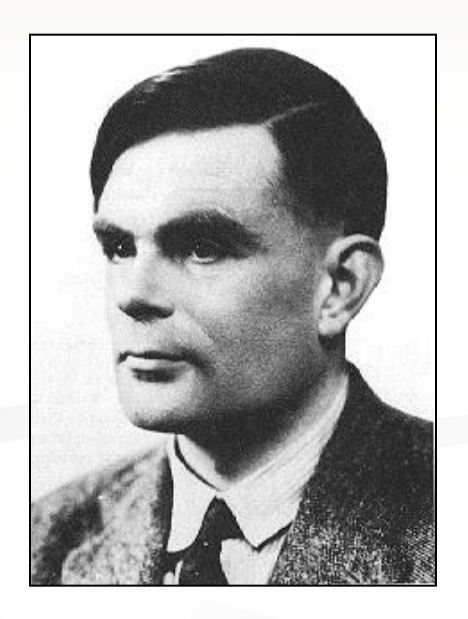

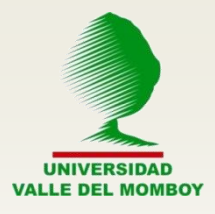

#### **ABC**

•Primera computadora digital electrónica automática desarrollada entre los años de 1937 a 1942.

•ABC = Atanasoff–BerryComputer. Conteniendo el nombre de su inventor John Vincent Atanasoff y el de su ayudante Clifford Berry.

•Capaz de resolver con un alto grado de exactitud ecuaciones simultáneas de hasta 29 incógnitas.

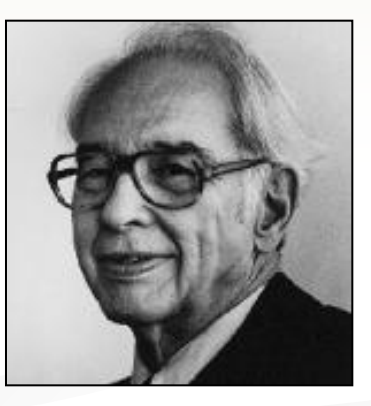

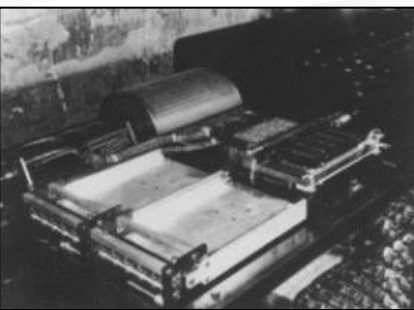

**MARK 1:** Primera computadora electro-mecánica (1944).

•**Howard Aiken** (1900-1973), graduado de física de la Universidad de Harvard, con el apoyo de IBM, construye la **Automatic Sequence Controller Calculator (ASCC)**.

•Esta basada en los descubrimiento de Babbage con su "Máquina analítica".

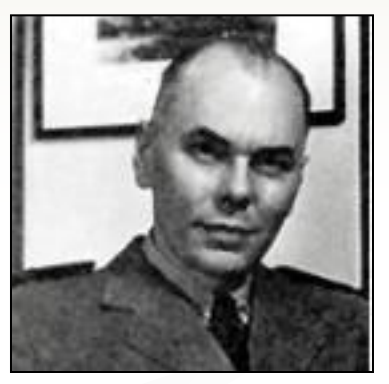

•Construida a base de relés, dispositivos electromecánicos para regular y dirigir la corriente en un circuito (700,000 aprox.).

•Trabajaba con código decimal, realizaba las cuatro operaciones básicas.

- •Velocidad: un par de décimas de segundo para sumar o restar; dos segundos multiplicando dos números de once cifras y dividía en poco más de cuatro segundos.
- La memoria se gobernaba manualmente por una serie de interruptores.
- Las instrucciones se ingresaban por medio de cinta perforada y la salida se obtenía en dos impresoras / listadoras o directamente a cinta perforada.

•Media 15 mts. de largo x 2,4 mts. de alto. Estaba formada por 800.000 piezas y más de 804 Km de cable.

• Posteriormente se construyeron **Mark II** y Mark **III**

#### **ENIAC (Electronic Numerical Integrator And Calculator)**

•Creada en 1947 por los ingenieros **Presper Eckert y John W. Mauchly**, de la Universidad de Pennsylvania.

•El objetivo principal de su construcción fue: El calculo de tablas de trayectoria de proyectiles.

•17.468 tubos de vidrio al vacío (más resistencias, condensadores, etc.), con 32 toneladas de peso, 2,40 de ancho y 30 metros de largo.

• La velocidad de cálculo era entre 500 y 1000 veces superior a las calculadoras electromecánicas de su tiempo, casi la velocidad de las calculadoras de bolsillo de hoy.

- 5,000 sumas o restas y 300 multiplicaciones por segundo.
- Consumo de energía de 150 kilowatts por hora aproximadamente (equivalente al consumo de un gran bloque de casas o de mil lavadoras)
- •Es considerada la **primera computadora electrónica.**
- •Fue finalmente retirado del servicio activo en 1955, habiendo trabajado durante 9 años.

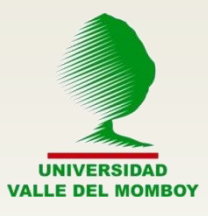

# **ENIAC**

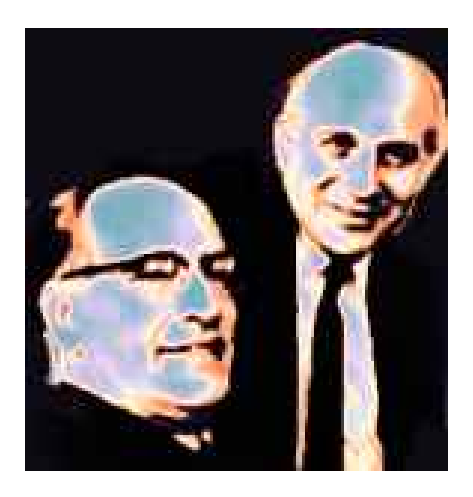

**Eckert y Mauchly**

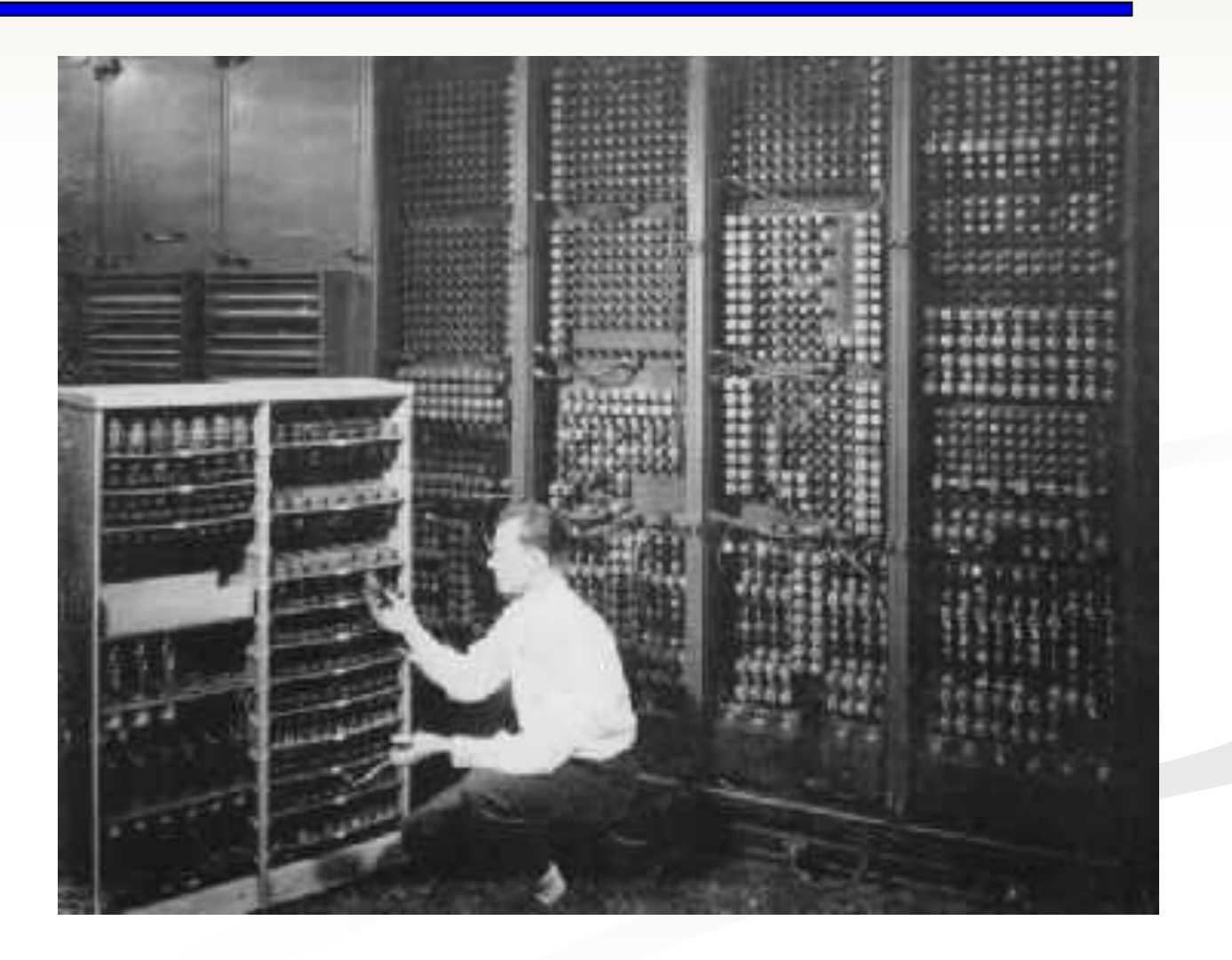

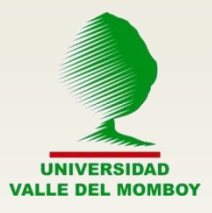

#### **UNIVAC (Universal Automatic Computer)**

•Nuevamente **Presper Eckert y John W. Mauchly** son sus creadores (1951)

•Primera computadora en utilizar un compilador (traduce lenguaje de programa en lenguaje de máquina).

•Posee un sistema de cintas magnéticas que podían leerse hacia adelante y hacia atrás.

•Máquina decimal con 12 dígitos por palabra, instrucciones de una sola dirección y dos instrucciones por palabra.

•Su memoria era todavía de líneas de retardo de mercurio y tecnología a válvulas.

•Su sucesor, el UNIVAC II, sustituiría aquella memoria por una de núcleos de ferrita.

•El UNIVAC 1103 era una máquina de 36 bits, aritmética por complemento a uno y de punto flotante y, por primera vez, con capacidad de interrupciones.

•En 1960 **Grace Murray Hooper** presentó su primera versión del lenguaje COBOL (Common Business-Oriented Language) para UNIVAC.

•En 1952, Univac (no el modelo original sino otra) se utilizó para computar el resultado de las elecciones presidenciales entre Eisenhower y Adlai Stevenson. El resultado (victoria de Eisenhower) se supo 45 minutos después de que cerraron los colegios electorales.

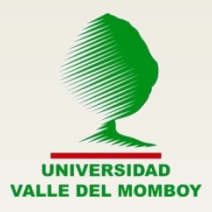

# **UNIVAC**

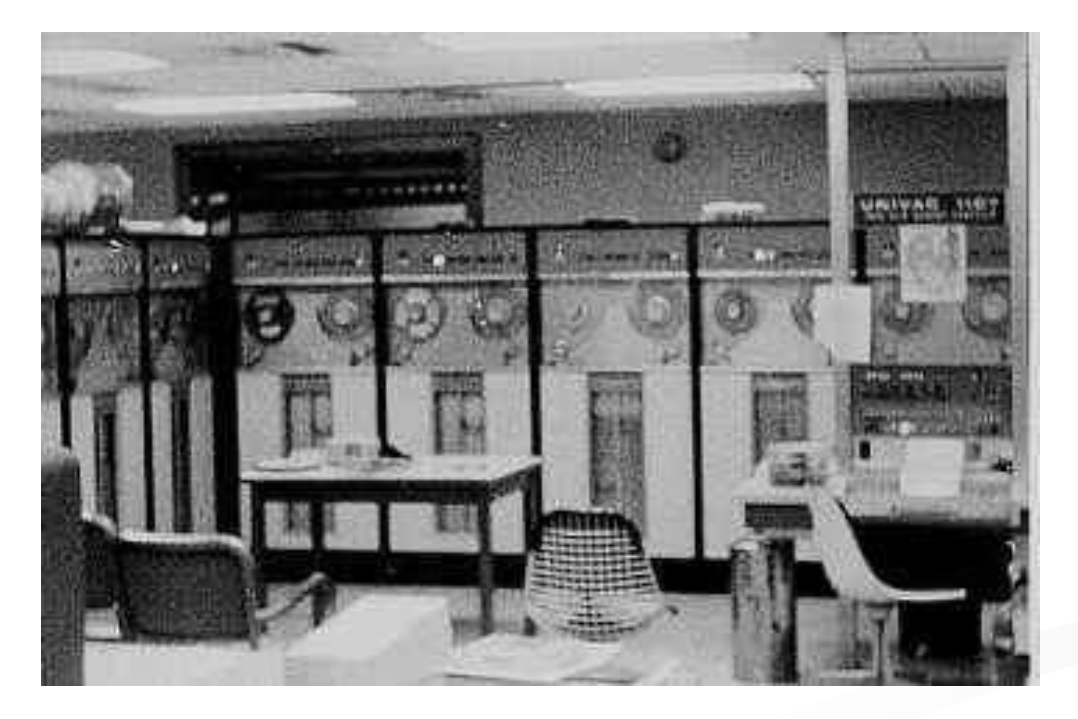

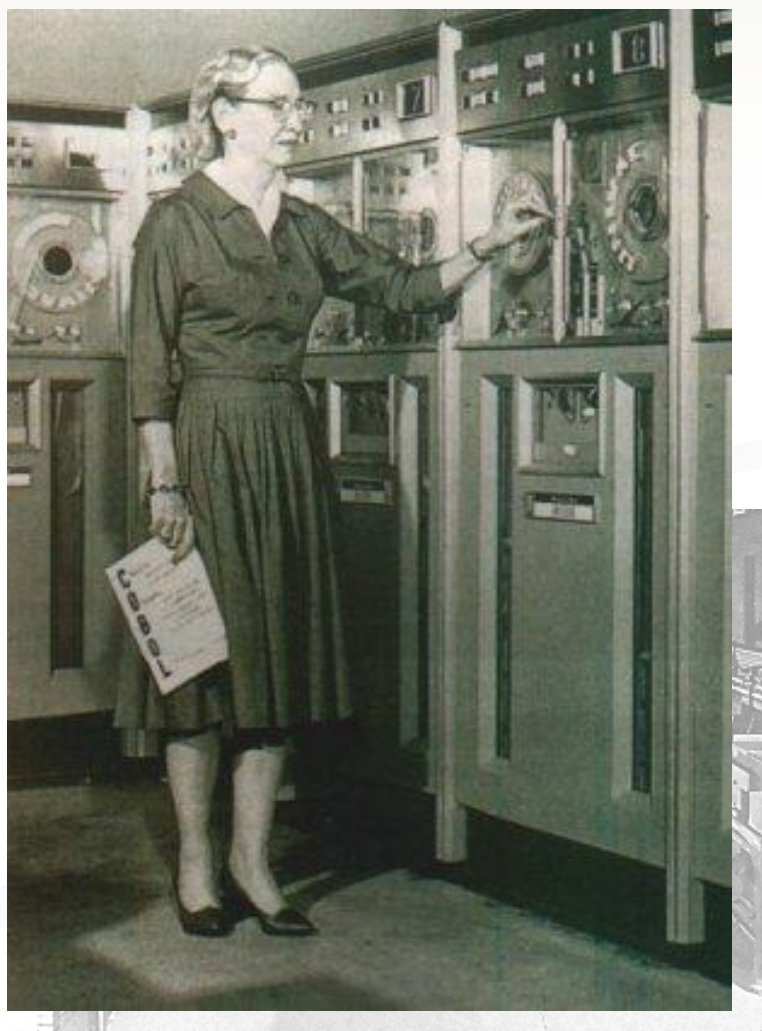

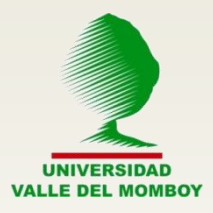

#### *Primera Generación (1945…1955): Los tubos de vacio*

- Construidas básicamente con tubos de vacío y cableado como transmisor de datos.
- •Programadas en lenguaje máquina (código binario).
- •Utilizan tarjetas perforadas.
- •Gran tamaño y muy costosas (relación costo-valor).
	- •Uso restringido a grandes empresas y organismos estadales: aplicaciones en el área científico militar.
	- •Comercialización casi nula.
- •Herman Hollerith funda IBM.
- •Maquinas de 1era. Generación: UNIVAC, IBM 650.

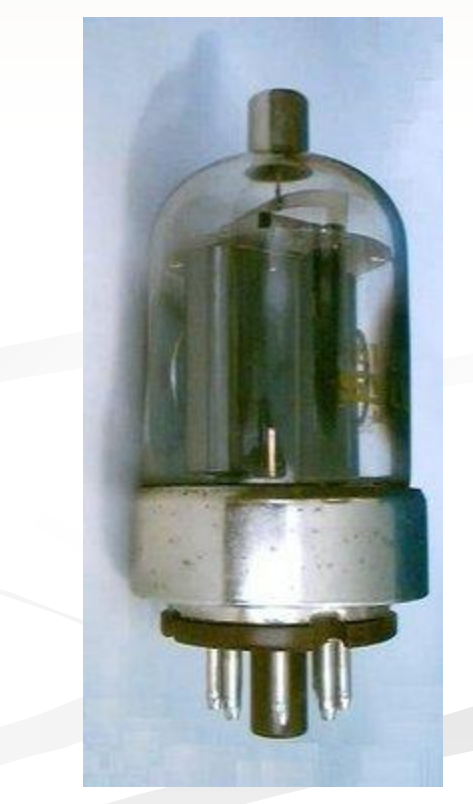

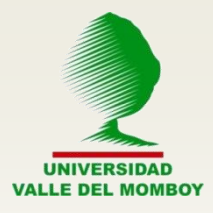

#### *Segunda Generación (1955…1965): Circuitos de transistores*

• El componente principal es el transistor: Disminución del tamaño, consumo y producción de calor.

•Mayor capacidad de almacenamiento y mayor velocidad.

•Reducción de espacio físico y costos.

•Aparecen dispositivos magnéticos de almacenamiento externo (cintas y discos).

•Nace lenguajes de programación de alto nivel como, Cobol (Common Business Oriented Language), Basic (Beginers All purpose Symbolic Instruction Code).

•Programas hechos a la medida.

•El usuario final no tiene contacto directo con la maquina. •Aparece la noción de concurrencia del procesador.

•El campo de aplicación se extiende a administrativo. •Aparecen muchas compañías.

•Maquinas de la 2da. Generacion: Philco 212, UNIVAC M460, IBM 709 y NCR 315

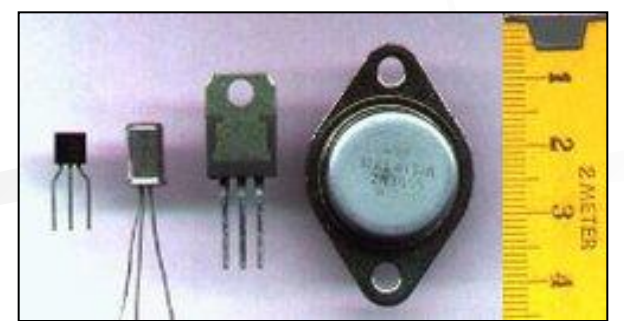

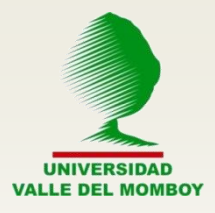

#### *Tercera Generación (1965…1975): Circuitos integrados*

- Construidas en base a circuitos integrados (LSI) en sustitución del transistor.
- •Continua la tendencia de disminución del tamaño.
- •Continua la tendencia de reducción del consumo energético.
- •Aparecen los sistemas operativos.
- •Surge el concepto de Base de Datos.
- •Se emplean redes de terminales periféricos.
- •Aparecen los minicomputadores, pero los Los Mainframes siguen controlando el mercado.
- •Mainframes de 3era. Generación: IBM 360, CDC 6000, IBM 370, UNIVAC 1110, CDC 7600, Burroughs 6000. •Minis de 3era. Generación: DEC, VAX, HP, Siemens.

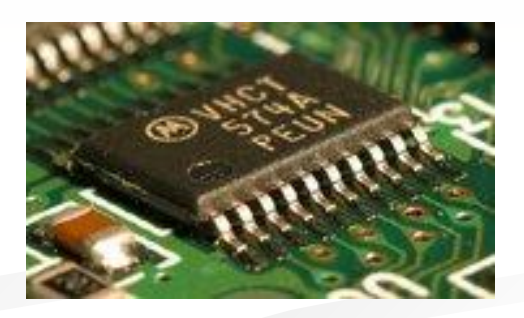

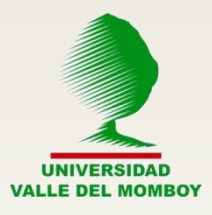

#### *Cuarta Generación (1975…): VLSI*

- Aparece la tecnología VLSI ( Very Large Scale Integration), es decir el Microprocesador (Integración de toda la CPU de un computador en un solo circuito integrado).
- •La disminución de tamaño alcanza limites insospechados.
- •Steves Jobs y A. Wozniak, crean el primer microcomputador de uso masivo (1977). Se funda Apple.
- •Aparecen los microcomputadores llamados PC (Personal Computer).
- •Se desata la llamada **Revolución informática**.
- •Aparece el floppy disk como unidad de almacenamiento secundario.
- •Aparecen gran cantidad de lenguajes de programación.
- •Interacción humano-computador constante.
- •Aparecen las redes de interconexión de computadoras.

•Minis y Mainframes de la 4ta. Generación: CDC, CRAY, Hitachi, IBM.

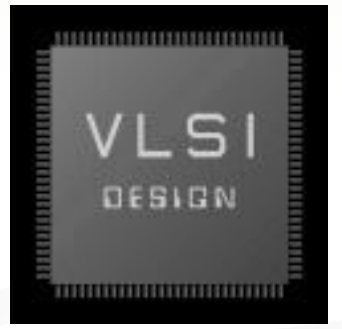

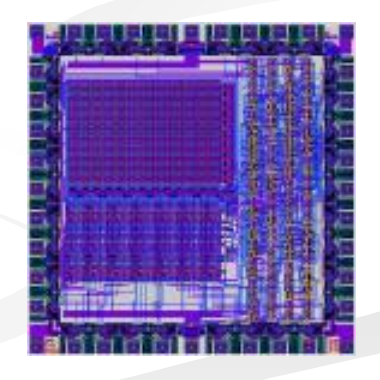

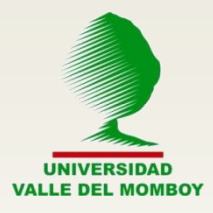

#### *Quinta Generación: Internet+HTML=Sociedad de la información*

La masificacion del uso de la Internet crea un estadio nuevo en la computación, redefiniendo su interrelación con la sociedad. El computador deja de ser fundamentalmente una herramienta de calculo para convertirse principalmente en un medio de comunicación. Este nuevo rol del computador impacta de tal manera a la sociedad que termina por modificarla económica, política, social y culturalmente, definiendo lo que se ha dado en llamar la **Sociedad de la Información**, que denota la nueva forma de organización social en el contexto de un mundo signado por el fenómeno de la Globalización.

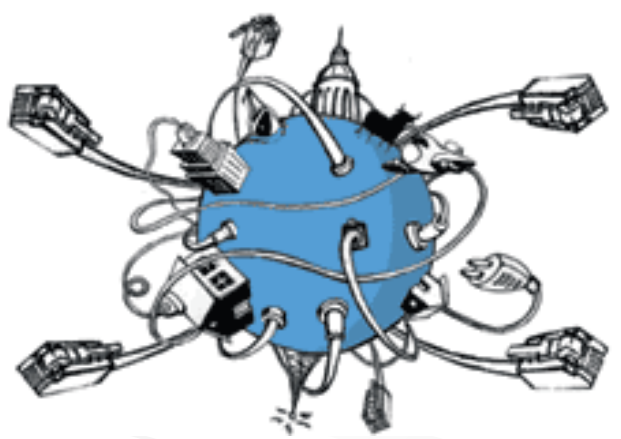

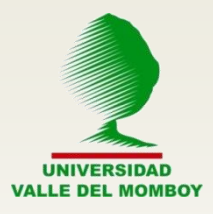

# **Tendencias de Computadoras**

#### *Evolución Futura*

Una tendencia constante en el desarrollo de los ordenadores es la microminiaturización, iniciativa que tiende a comprimir más elementos de circuitos en un espacio de chip cada vez más pequeño.

Las redes informáticas se han vuelto cada vez más importantes en el desarrollo de la tecnología de computadoras. Las redes son grupos de computadoras interconectados mediante sistemas de comunicación bien sean fijos o móviles.

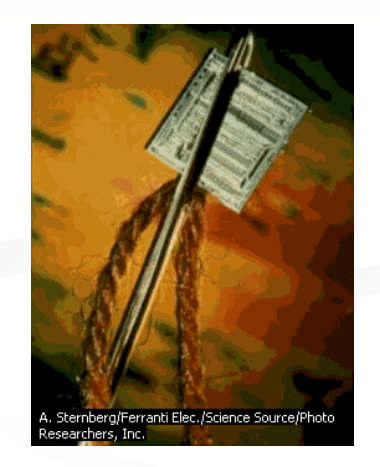

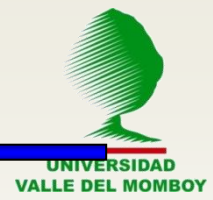

HISTORIA, ANTECEDENTES Y GENERACIONES DE LA COMPUTACIÓN <http://es.youtube.com/watch?v=uuJuem8WNag> <http://es.youtube.com/watch?v=FWglvHJjdU0&feature=related>

*Primera <http://es.youtube.com/watch?v=33uKboF0djU&feature=related> Segunda <http://es.youtube.com/watch?v=FqmETwY-p3k&feature=related> Tercera<http://es.youtube.com/watch?v=KT9qR8EH3-E&feature=related> Cuarta <http://es.youtube.com/watch?v=UqjvNNyhxUU&NR=1> Quinta<http://es.youtube.com/watch?v=mU8rQy7JXfQ&feature=related>*

Como Funciona el PC <http://es.youtube.com/watch?v=uUflApzj9ao&feature=related>

Dentro de la PC<http://es.youtube.com/watch?v=lYXiYU1v-xU&NR=1>

Historia del procesador<http://es.youtube.com/watch?v=pw7ZRxzdJjo&NR=1>

Los Sistemas Operativos <http://es.youtube.com/watch?v=NvsdOCawaSQ&feature=related>

#### Revisar

[http://www.proyectosalonhogar.com/diversos\\_temas/Introduccion\\_basica.htm](http://www.proyectosalonhogar.com/diversos_temas/Introduccion_basica.htm)